### PERTH CAMPUS CONTINUING EDUCATION PROGRAM

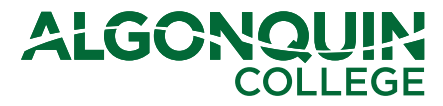

Perth Campus Community Education

# **Learn to use your iPad/Android Tablet Courses**

Congratulations on enrolling in the Learn to use you iPad or Android tablet course! This is a great workshop to help you set up your tablet and learn the ins and outs of an iPad or Android tablet. You'll love the instructor, Farren Hart, as she's got plenty of energy and she knows her technology. Below are some Frequently Asked Questions to help you prepare for your time in the classroom:

## **FAQs**

#### **Do I need to bring my tablet?**

Yes, you do. The college doesn't supply tablets as this is a chance for you to learn how to use the tablet you've got at home.

#### **What should I do to prepare for the course?**

Make sure your tablet is fully charged before coming to class. That way you won't have to worry about losing your power. If you want to get a head start, you can sign up for an Apple ID (if you have an iPad) account or a Google account (for an Android tablet). Bring that login information with you. If setting up an account seems overwhelming, fear not - Farren can guide you through the process at the beginning of the class.

#### **What if I just have a specific question about using the computer?**

We have arranged the course so that it's limited to a maximum of 25 participants. That way, participants will have the opportunity to ask the instructor specific questions and receive some one-on-one attention.

#### **I don't know if my tablet is an iPad or Android. How do I figure it out?**

An iPad tablet is an Apple product. Most other tablets are Android based, which means they use the operating system, Android, to function. The only real exceptions are the Microsoft tablet, which runs off Windows, and the Blackberry tablet. Unfortunately, this course can't accommodate Windows or Blackberry tablets.

#### **What is your refund policy?**

Refunds will not be granted once the scheduled class takes place. A full refund minus a \$20 administrative fee will be issued if you register but need to withdraw before the course begins. You will receive a full refund if the College has to cancel the course.

### **About the Instructor**

Farren Hart teaches kindergarten to Grade 3 at St. Gregory School in Carleton Place. Before that, she worked with the Catholic District School Board of Eastern Ontario as the Assistive Technology teacher/consultant. A Perth native, Farren completed her university studies in the States while playing varsity hockey. She has a Master of Science in Education degree, focusing on education technology from SUNY Potsdam.

### **Course Details**

**Learn to use your iPad Nov. 4, 2014 6-9 p.m. Room 103**

**Learn to use your Android Tablet Nov. 10, 2014 6-9 p.m. Room 103**

**Room 103 is located on the right side of the hallway when you first walk into the main campus doors.**